# <span id="page-0-0"></span>Enseignement en Programmation Sportive EPS

#### **TD1 - Introduction, The Online Judge, Gestion I/O**

#### Joël Felderhoff, Quoc Tung Le, Lucas Perotin, Eric Thierry

# Travaux pratiques d'algorithmique

**Objectif :** implémenter des algorithmes classiques sur des exercices originaux issus de concours de programmation

**Prérequis :** algorithmique de base de notre L3 (ALGO1 déjà vu, synchro avec ALGO2) et un peu de programmation (PROG)

**La théorie de la complexité en pratique :** trouver de bons compromis temps d'exécution / temps de développement

**En prime :** un entrainement à la *programmation sportive* (*competitive programming* en VO)

### Tout le spectre de ALGO en L3

### **Thèmes :**

- $\triangleright$  Grands paradigmes : glouton, diviser-pour-règner, programmation dynamique, ...
- ► Algo des ensembles (structures de données)
- ► Algo des nombres et d'algèbre
- $\blacktriangleright$  Algo des mots
- $\blacktriangleright$  Algo des graphes
- $\blacktriangleright$  Algo géométrique

### **Mise en pratique :**

- ► Modéliser les problèmes : énoncés avec des histoires qui ne donnent aucune indication sur la méthode à utiliser
- $\triangleright$  Concevoir des algorithmes : trouver des résolutions efficaces
- Programmer ces algorithmes : écriture & débugage efficaces

# Compétitions de programmation

**Challenge :** résoudre en temps limité une série de plusieurs problèmes, ou bien un unique et énorme problème

**Programmer «efficacement» :** solution juste et rapide, temps de développement compris

#### **Variantes :**

- $\triangleright$  Durée du concours (quelques minutes à plusieurs semaines)
- OnLine ou OnSite
- $\blacktriangleright$  En solo ou en équipe
- Limites sur le temps d'exécution ou pas
- Données en entrée cachées ou pas

### Des compétitions internationales annuelles

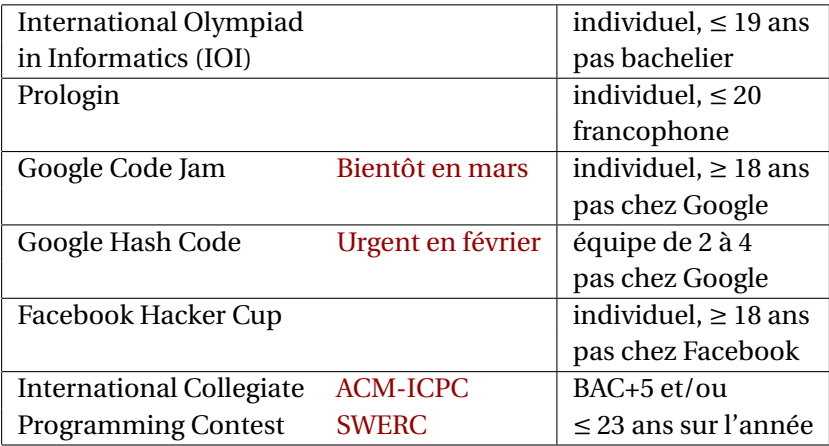

### Des sites d'entrainement toujours ouverts

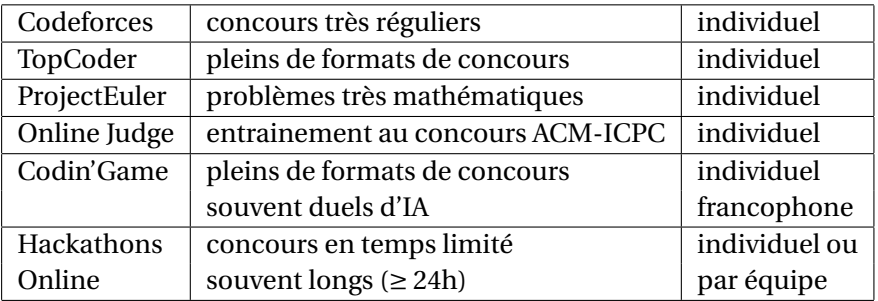

### Exemple : 13 problèmes, 5h, équipes de 3

#### **ACM SWERC 2014**

Problème A : dénombrer les solutions à l'égalité GREAT+SWERC=PORTO (remplacer les lettres par des chiffres)

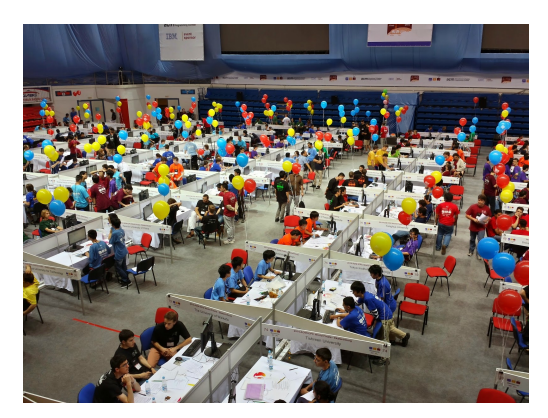

*Indication : brute force!*

### Exemple : 1 problème, 4h, équipes de 2 à 4

#### **Google Hash Code 2014**

Itinéraires de 8 voitures StreetView dans Paris pour couvrir le plus de rues possibles en 15 heures

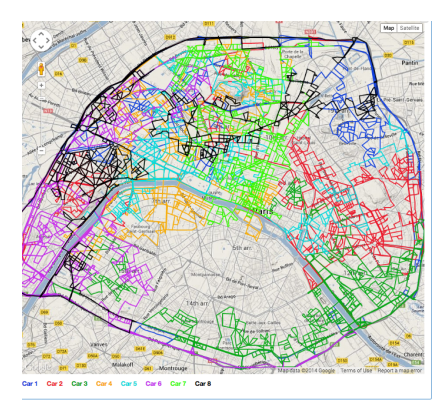

*Indication : algorithme du Postier Chinois sur le graphe des rues de Paris*

### Les vertus du sport

- $\triangleright$  Se perfectionner en programmation / algorithmique sur des problèmes amusants
- $\blacktriangleright$  Langages variés suivants les concours : C, C++, Java, Python, Caml, Haskell, Ruby, ...
- $\triangleright$  Une porte d'entrée pour postuler dans certaines entreprises / universités (p.ex. sponsors de concours)
- $\triangleright$  Ce que ne sont pas les concours :
	- de la recherche pure
	- des projets de développement à grande échelle (encore qu'il existe des Hackathons ambitieux)

### Organisation du cours

**Site web du cours :** https ://perso.ens-lyon.fr/eric.thierry/EPS

**Notre principal site de musculation :** Online Judge (ex-UVa)

- ▶ Online Judge : le serveur-juge de Valladolid https ://onlinejudge.org
- $\blacktriangleright$  uHunt : vos stats et préférences https ://uhunt.onlinejudge.org
- ► uDebug : des exemples d'entrées/sorties pour tester https ://udebug.com

**Evaluations :** rendu des TD complétés à la maison (12 pts), un partiel (4 pts) et un examen (4 pts) dans des conditions «concours»

**Exos Bonus :** optionnels, mini bonus si faits (max +2 pts), un critère de sélection si bcp d'étudiants veulent participer au SWERC

# Choix du langage de programmation

#### **«Libre» mais contraint par les serveurs juges :**

- $\triangleright$  Online Judge : C, C++, Java, Python, Pascal
- $\blacktriangleright$  ACM SWERC : C, C++, Java, Kotlin, Python, OCaml
- $\blacktriangleright$  ACM ICPC : C, C++, Java, Kotlin, Python

### **Choix privilégié pour ce cours :** C++

- $\rightarrow$  quelques rappels/infos de syntaxe, un suivi à la demande
- $\triangleright$  pas un cours de prog OO, programmes courts
- $\triangleright$  profiter de la STL (Standard Template Library)

### **Des références pour C++ :**

- $\triangleright$  documentation en ligne : cplusplus.com
- ► le livre du créateur : le Soustrup

**Java, Python :** parfois des avantages (p.ex bibliothèques)

 $\Lambda$  le Judge est difficile avec Python sur les temps d'exécution

# Choix de l'environnement de programmation

#### **Environnement de développement «libre» :**

- ► Combo éditeur préféré + commandes à la console
- $\triangleright$  IDE favori pour le langage choisi : Visual Studio Code, Visual Studio, Code : :Blocks, Eclipse, PyCharm, Spyder ...

#### **Conseil :**

- ▶ gardez votre environnement préféré, en particulier si adopté depuis longtemps ou pendant PROG
- $\blacktriangleright$  faites-nous signe si vous hésitez

#### **Remarques :**

- $\triangleright$  vos choix (langage + environnement) peuvent influencer les outils de débugage/profilage disponibles
- $\triangleright$  si nous traitons ces sujets, nous ferons notre possible pour que tout le monde puisse expérimenter

### Notre évaluation de vos solutions

**Algo de notation d'un exercice (sur 5 pts) :**

- ► Exercice validé par le Judge : 5
- **Exercice non validé par le Judge :** additionner
	- Modélisation (parfois plusieurs valides) :  $+1$  si correcte (nécessite un code ou une idée complète envoyés), 0 sinon
	- Algo (correction & complexité) :  $+2$  si correct et rapide,  $+1$  si oubli ou échec sur un cas marginal ou si complexité un ordre de grandeur sous-optimale, 0 si oubli ou échec sur un cas majeur ou si algo complétement faux ou si complexité très mauvaise
	- $\rightarrow$  Implémentation (sur les cas où algo correct) : +2 si correcte et  $performate, +1$  si erreur mineure (erreur = bug syntaxe, entrée ou sortie erronée) ou performances inégales (p.ex. faibles sur grosses entrées), 0 sinon
- **► Malus : -1** si code sale, -1 si deadline non respecté

# Aujourd'hui

- $\triangleright$  Inscription sur le site Online Judge puis sur le notre (respectez bien cet ordre!)
- $\blacktriangleright$  Premiers exercices et exemples
- $\blacktriangleright$  Familiarisation avec Online Judge, uHunt, uDebug
- <sup>Ï</sup> Gestion C++ des entrées/sorties avec la STL
- $\blacktriangleright$  Utilisation de structures de données de la STL

**Interagissez avec nous pendant la séance Ne restez pas bloqués Posez des questions**

# Plus pointu ...

- ► Eplucher les codes sources des antisèches/booklets autorisées pendant les compétitions ACM
- $\triangleright$  S'entrainer en équipe  $\rightarrow$  savoir communiquer et se répartir les tâches
- $\blacktriangleright$  Tester sa vitesse de frappe (typing speed test)

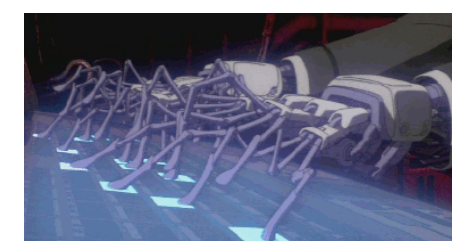

### Briefing : comment fonctionne Online Judge ?

#### **Fonctionnement du Online Judge (OJ) :**

- ► Serveur Linux avec compilateurs/interpréteurs idoines et base de données des exercices
- $\triangleright$  C++ : prog.cpp compilé en exécutable prog.out puis prog.out < entrée\_secrète > sortie\_vérifiée
- $\blacktriangleright$  Java : prog. java compilé en interprétable prog. class puis java prog < entrée\_secrète > sortie\_vérifiée
- ▶ Python : exécution du code prog.py avec python prog.py < entrée\_secrète > sortie\_vérifiée
- ► Temps d'exécution : faire précéder par la commande time

**Flux de redirection :** les chevron < et > servent respectivement à redéfinir entrée/sortie standards, càd de lecture/écriture, du programme (typiquement des fichiers).

# Briefing : conséquences du fonctionnement de OJ

**Entrée OJ secrète :** nom/lieu/contenu du fichier sont secrets

- $\blacktriangleright$  Empêche d'utiliser les fonctions I/O pour gérer les fichiers
- Empêche d'analyser l'entrée pour optimiser votre code
- $\triangleright$  Complique le débugage

**Entrée/sortie via flux de données (stream) :** gestion I/O avec fonctions capables de traiter des flux en entrée/sortie

**Cas général :** entrée secrète = plusieurs instances (testcases) énumérées selon différents schémas

- $\rightarrow$  première ligne = nombre de testcases
- ► nombre de testcases non fourni, savoir repérer EOF
- nombre de testcases non fourni, savoir repérer un code de fin

# Briefing : conséquences du fonctionnement de OJ

**Entrée OJ secrète :** nom/lieu/contenu du fichier sont secrets

- $\blacktriangleright$  Empêche d'utiliser les fonctions I/O pour gérer les fichiers
- Empêche d'analyser l'entrée pour optimiser votre code
- $\triangleright$  Complique le débugage → uDebug offre des entrées

**Entrée/sortie via flux de données (stream) :** gestion I/O avec fonctions capables de traiter des flux en entrée/sortie

**Cas général :** entrée secrète = plusieurs instances (testcases) énumérées selon différents schémas

- $\rightarrow$  première ligne = nombre de testcases
- ► nombre de testcases non fourni, savoir repérer EOF
- nombre de testcases non fourni, savoir repérer un code de fin

# Briefing : import depuis des bibliothèques

### **Langage C++ :**

- ► #include<iostream>
- ► #include<string>

### **Langage Python :**

- $\blacktriangleright$  import sys
- $\triangleright$  from math import sqrt

#### **Langage Java :**

- $\blacktriangleright$  import java.util.Scanner
- $\rightarrow$  import java.math.BigInteger

**Bibliothèques autorisées dans ce cours :** comme Online Judge

- Exemple en  $C_{++}$ : STL ok mais pas BOOST
- $\blacktriangleright$  Exemple en Python : pas numpy ...
- A Règles du jeu selon les concours de programmation

### Briefing : structure des codes

#### **Langage C++:** court, en général  $\leq 100$  lignes

```
// Imports
...
using namespace std;
...
// Fonctions
...
// Main
int main()
{
    ...
    return 0; // valeur attendue par Online Judge
// facultatif car 0 renvoyé par défaut si succès
```
}

### Briefing : structure des codes

### **Langage Python :** court, en général  $\leq 100$  lignes

- # Imports
- ...
- # Fonctions
- ...
- # Main
- ...

#### **Remarque :** pas obligatoire d'utiliser la syntaxe

if  $\text{init}$  == " main " :

## Briefing : gestion I/O sur OJ en C++

### **Flux d'entrée :**

- ► utiliser l'entrée standard cin avec #include<iostream> qui avale le flux de différentes manières
- $\triangleright$  cin» a remplit la variable a en sautant les blancs avant, utilisable en série cin»a»b»c avec différentes options de découpage
- $\rightarrow$  getline(cin,s) lit et stocke une ligne dans un string s
- ▶ utiliser des string streams avec # include<sstream> pour certains découpages
- $\land$  pleins de combo mais des surprises, cf rubrique cours du site

### **Flux de sortie :**

- ► utiliser la sortie standard cout avec # include<iostream>, très souple d'utilisation et de syntaxe similaire
- ► cout «a pour envoyer la valeur de a en sortie
- $\blacktriangleright$  différentes options de formatage, cf rubrique cours du site

**Flux d'entrée :** plusieurs options

- ightharpoonup utiliser input () qui avale le flux jusqu'au newline suivant  $(\nabla n)$ et le renvoie sous forme d'un string (en éliminant \n)
- $\rightarrow$  utiliser l'entrée sys.stdin comme un file avec import sys
	- for line in sys.stdin: pour du ligne par ligne (\n compris)
	- sys.stdin.readline() pour récupérer une ligne (\n compris) ou juste un nombre fixé de caractères
	- sys.stdin.read() pour récupérer l'entrée en intégralité

**Flux de sortie :** plusieurs options

- $\rightarrow$  utiliser print () l'affichage des solutions
- $\rightarrow$  utiliser sys.stdout comme un file avec sys.stdout.write() pour l'affichage
- $\rightarrow$  deux découpages possibles : afficher les solutions au fur et à mesure, ou construire un grand string mettant en page toutes les solutions et affiché en une fois à la fin

### Briefing : gestion I/O sur OJ en C++

#### **Schéma où nombre de testcases en première ligne :**

```
#include<iostream>
cin » n
for (i = 0; i < n; i++){
    cin » data
    process_from(data)
}
```
#### **Schéma où nombre de testcases inconnu, fin en EOF :**

```
#include<iostream>
while (cin » data)
{
    process_from(data)
}
```
**Flux d'entrée :** plusieurs options

- ightharpoonup utiliser input () qui avale le flux jusqu'au newline suivant  $(\nabla n)$ et le renvoie sous forme d'un string (en éliminant \n)
- $\rightarrow$  utiliser l'entrée sys.stdin comme un file avec import sys
	- for line in sys.stdin: pour du ligne par ligne (\n compris)
	- sys.stdin.readline() pour récupérer une ligne (\n compris) ou juste un nombre fixé de caractères
	- sys.stdin.read() pour récupérer l'entrée en intégralité

**Flux de sortie :** plusieurs options

- $\rightarrow$  utiliser print () l'affichage des solutions
- $\rightarrow$  utiliser sys.stdout comme un file avec sys.stdout.write() pour l'affichage
- $\rightarrow$  deux découpages possibles : afficher les solutions au fur et à mesure, ou construire un grand string mettant en page toutes les solutions et affiché en une fois à la fin

#### **Schéma où nombre de testcases en première ligne :** sans sys

```
n = int(input())for i in range(n):
    data = input()process_from(data)
```
#### **Schéma où nombre de testcases en première ligne :** avec sys

```
import sys
n = int(sys.stdin.readline())
for i in range(n):
    data = sys.stdin.readline()
    process_from(data)
```
**Schéma où nombre de testcases inconnu, fin par EOF :** sans sys while True:

```
try:
    data = input()except EOFError:
    break
process_from(data)
```
**Schéma où nombre de testcases inconnu, fin par EOF :** avec sys

```
import sys
for line in sys.stdin:
    process_from(line[:-1])
```
 $\Lambda$  avec sys, boucle for ne marche pas toujours quand le nombre de lignes des testcases est variable, nécessaire alors d'utiliser une boucle while True: et le repérage EOF par gestion d'exception.

#### <span id="page-27-0"></span>**Erreurs de format :**

- $\triangleright$  bien lire la description attendue pour la sortie
- Online Judge parfois très sensible au moindre écart
- erreurs typiques et «invisibles» : des caractères blancs en trop ou en moins, un retour à la ligne de trop ...

**Partagez vos (bonnes ou mauvaises) expériences sur le serveur Discord ou le pad du cours :** https ://pads.aliens-lyon.fr/p/EPS